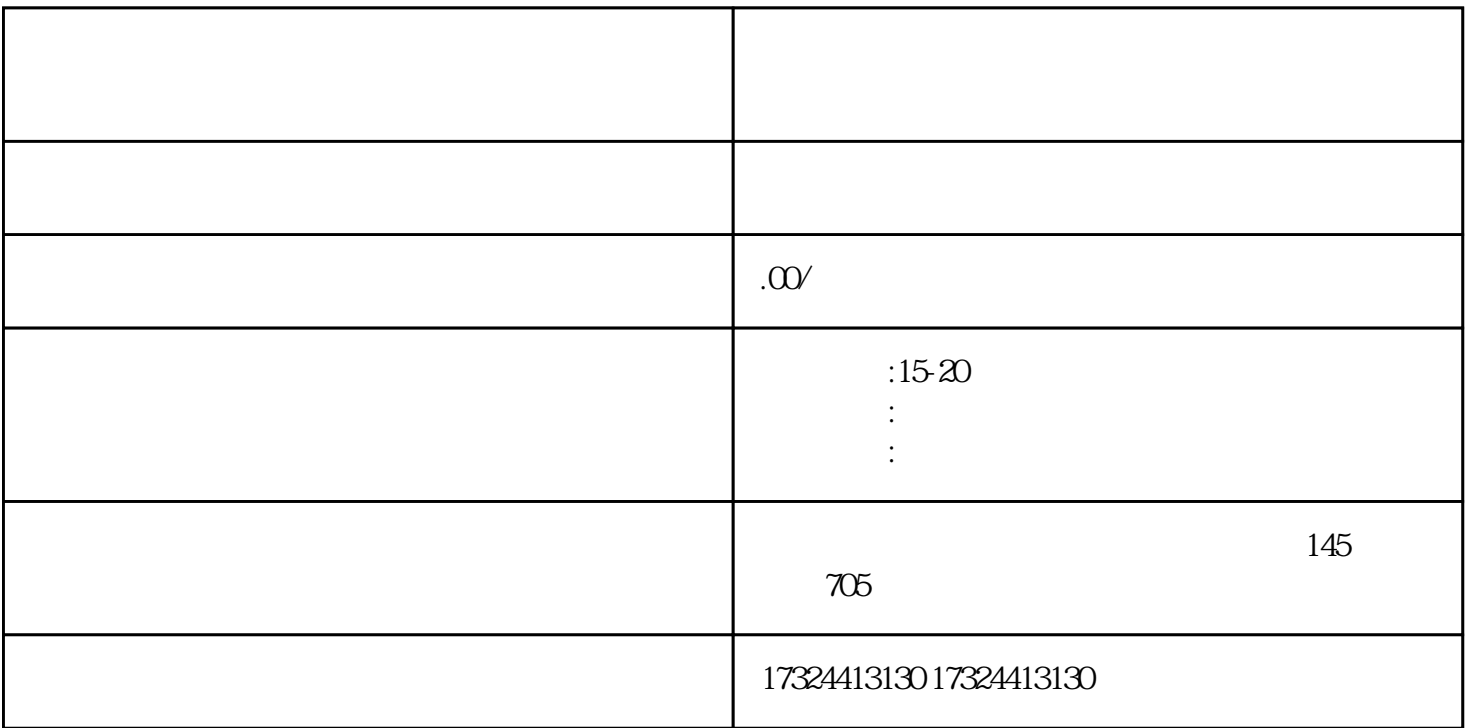

OpenAI

sms-activate.org

 $*$ 

1.  $\blacksquare$ 

 $2.$ 

 $\overline{3}$ 

2 OpenAi  $11$  1

 $3 \sim$ 

OpenAI

https://beta.openai.com/signup

水水水水,<br>水水水水,

OpenAi

 $+91$ 

 $2$ 

https://chat.openai.com/auth/login

手机端如何方便使用人工智能?

https://chat.openai.com/auth/login

 $\star$